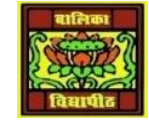

# VIDYA BHAWAN BALIKA VIDYAPITH

Shakti utthan ashram, LAKHISARAI

INFORMATION TECHNOLOGY FOR CLASS 1**2**

(Study materials based on N.C.E.R.T)

RAUSHAN DEEP DATE:-08/09/2020(TUESDAY)

### **INTRODUCTION TO COMPUTERS, PROGRAMS AND JAVA**

#### 1. **How to create a simple/ first java program**:

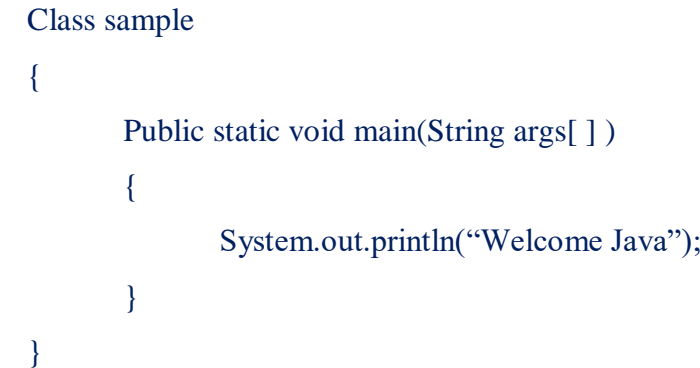

Above program is very simple program display to the statement "Welcome Java" but it allow to some new features of language listed

- **Class Declaration**: The first- line class sample. Here, "class" is the keyword and declares the new class definition; "Sample" is the class name or java identifier. The file must be saved with the name of the class in which the main () method resides with the extension". Java". So above program is saved with the name "sample.java".
- **Opening Brace and closing Brace**: Every class definition begin with the opening bracket" {"and ends with the closing bracket"}".
- **Main () method**: The main ( ) is a starting point for the interpreter to begin the execution of the program. A java program can have any number of classes but only one class can have main ( ) to initiate the execution. The java applet does not use the main ( ). The main( )includes following keyword:
	- a) **Public:** "Public" keyword indicates that the class member can be accessed from anywhere in the program.
	- b) **Static:** "Static" keyword allows the main ( ) to be called without creating instance of the class.
	- c) **Void"** "Void" keyword is a type modifier which states that the main ( ) does not return any value.
	- d) **String args** [ ] It is a parameter passed to main ( ) command prompt. It declares a parameter named "args", which contains an array of objects of class types "string". Arguments passed from command prompt are stored in array "args"in string format.

 Output Line: The only one executable statement in above program is System.out.println ("WELCOME JAVA"); The "println" method is a member of the "out" object,. Which is the static member of "system" Class.? This line prints the statement written in double quotes, (welcome Java for this program).

#### **2. Java programming Environment:**

- Java environment includes a number of development tools, classes and methods.
- The development tools are part of the system known as java Development kit (JDK) and all the classes and methods are part of the Java standard library (JSL), also known as the Application Programming Interface (API).

## **Next class I taught to (JDK) Java Development Kit**

*RAUSHAN DEEP PGT (IT) 08/.09/20XX*